## **QGIS Application - Feature request #20254**

## **Crosshairs in Georeferencer**

*2018-10-29 10:31 AM - Knut Krämer*

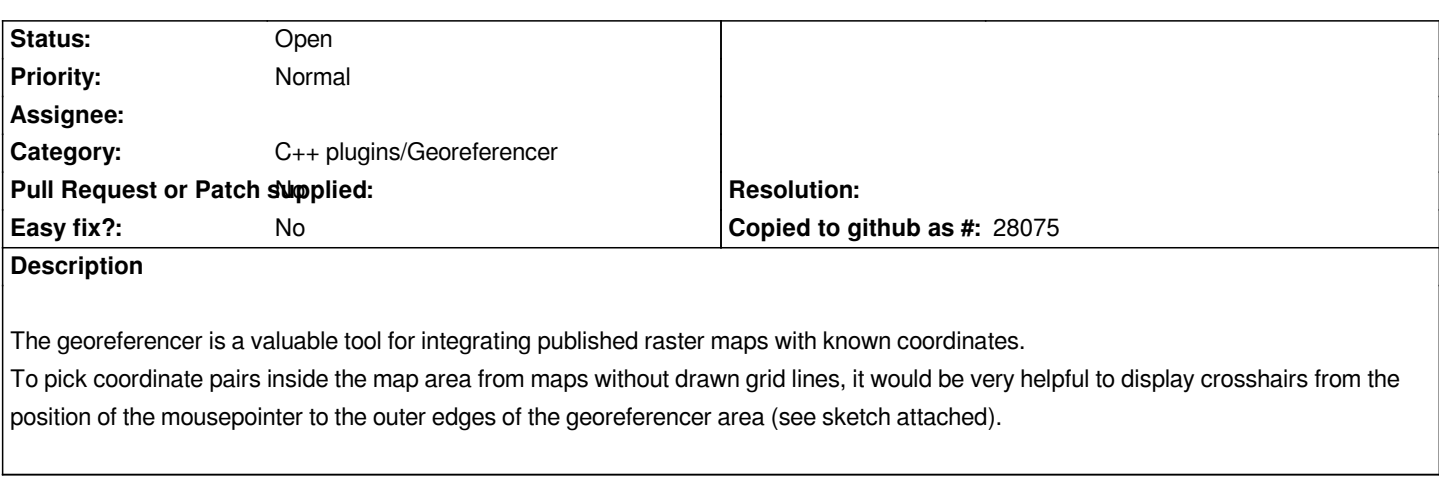

**History**

## **#1 - 2018-10-29 08:41 PM - Giovanni Manghi**

*- Category changed from Rasters to C++ plugins/Georeferencer*

**Files**

*sketch.png 3.48 MB 2018-10-29 Knut Krämer*